Министерство науки и высшего образования Российской Федерации федеральное государственное бюджетное образовательное учреждение высшего образования «Кубанский государственный университет» Экономический факультет

УТВЕРЖДАЮ. Проректор поставления Xarypos « 28 » cuas 2021 г.

# РАБОЧАЯ ПРОГРАММА ДИСЦИПЛИНЫ (МОДУЛЯ)

Б1.В.17 Информационно-аналитические системы в учете и аудите

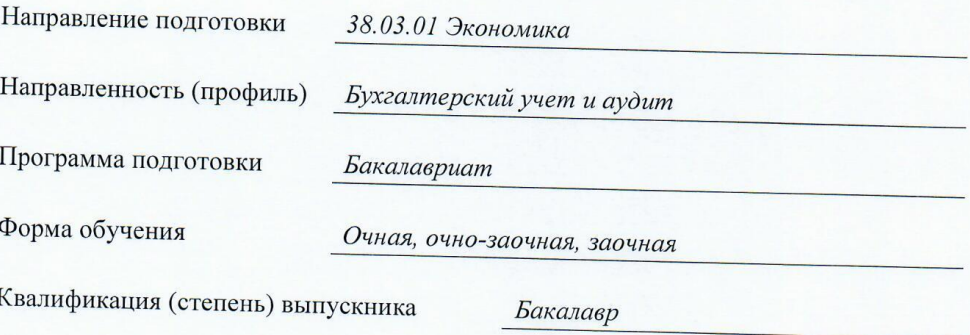

Краснодар 2021

Рабочая программа дисциплины «ИНФОРМАЦИОННО-АНАЛИТИЧЕСКИЕ СИСТЕМЫ В УЧЕТЕ И АУДИТЕ» составлена в соответствии с федеральным государственным образовательным стандартом высшего образования (ФГОС ВО) по направлению подготовки 38.03.01 Экономика

Программу составил(и):

Рябченко А.В. доцент, кандидат экономических наук, доцент

Папахчян А.А. преподаватель,

Рабочая программа дисциплины «Информационно-аналитические системы в учете и аудите» утверждена на заседании кафедры бухгалтерского учета, аудита и автоматизированной обработки данных протокол №10 от «12» мая 2021 г.

Заведующий кафедрой бухгалтерского учета, аудита и автоматизированной обработки данных Кутер М.И.

Утверждена на заседании учебно-методической комиссии экономического факультета протокол №8 от «14» мая 2021 г.

Председатель УМК экономического факультета Дробышевская Л.Н.

Рецензенты:

Шнейдер А., генеральный директор ООО «ПЕТКУС РУССЛАНД»

Саввиди С.М., кандидат экономических наук,

доцент кафедры мировой экономики и менеджмента ФГБОУ ВО «КубГУ»

#### **1 Цели и задачи изучения дисциплины (модуля)**

**1.1 Цель освоения дисциплины:** Построение модели функционирования учета и аудита, отвечающей потребностям российской экономики, совершенствование форм и методов проведения аудиторской деятельности и составления бухгалтерской отчетности с учетом развития и требований международных стандартов по бухгалтерскому учету и аудиту с использованием информационно-аналитических систем.

#### **1.2 Задачи дисциплины**

– изучение основных возможностей компьютерных программ в процессе ведения бухгалтерского учета и аудита;

– формирование знаний относительно основных направлений и технологий автоматизации ведения бухгалтерского учета, изучение основ построения и классификации автоматизированных информационных систем бухгалтерского учета;

– владение возможностями профессионально-ориентированных компьютерных систем, комплексов и программ экономического назначения и технологиями их применения в различных направлениях экономической деятельности;

– приобретение практических навыков использования информационных комплексов, систем и технологий для решения прикладных информационно-поисковых, расчетно-аналитических и учетно-исследовательских экономических задач экономического профиля

#### **1.3 Место дисциплины (модуля) в структуре образовательной программы**

Дисциплина «Информационно-аналитические системы в учете и аудите» относится к вариативной части Блока 1 "Дисциплины (модули)" учебного плана.

Освоение дисциплины базируется на знаниях, полученных в процессе изучения дисциплин «Профессиональные компьютерные программы», «Бухгалтерский учет и отчетность в малом бизнесе», «Бухгалтерская финансовая отчетность», «Основы аудита».

Последующие дисциплины, для которых данная дисциплина является предшествующей в соответствии с учебным планом: «Бухгалтерский учет в среде 1С», «Контроль в сфере предпринимательской деятельности», «Бухгалтерское дело».

# **1.4 Перечень планируемых результатов обучения по дисциплине (модулю), соотнесенных с планируемыми результатами освоения образовательной программы**

Изучение данной учебной дисциплины направлено на формирование у обучающихся следующих компетенций:

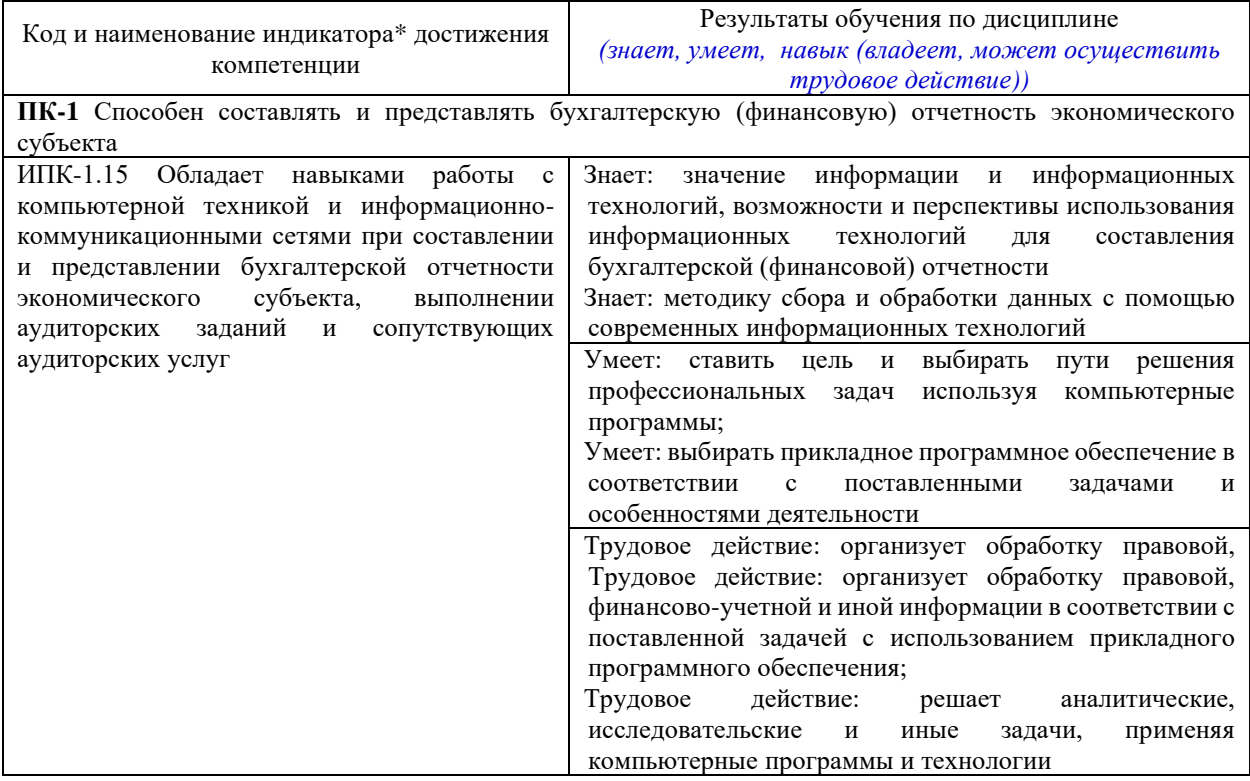

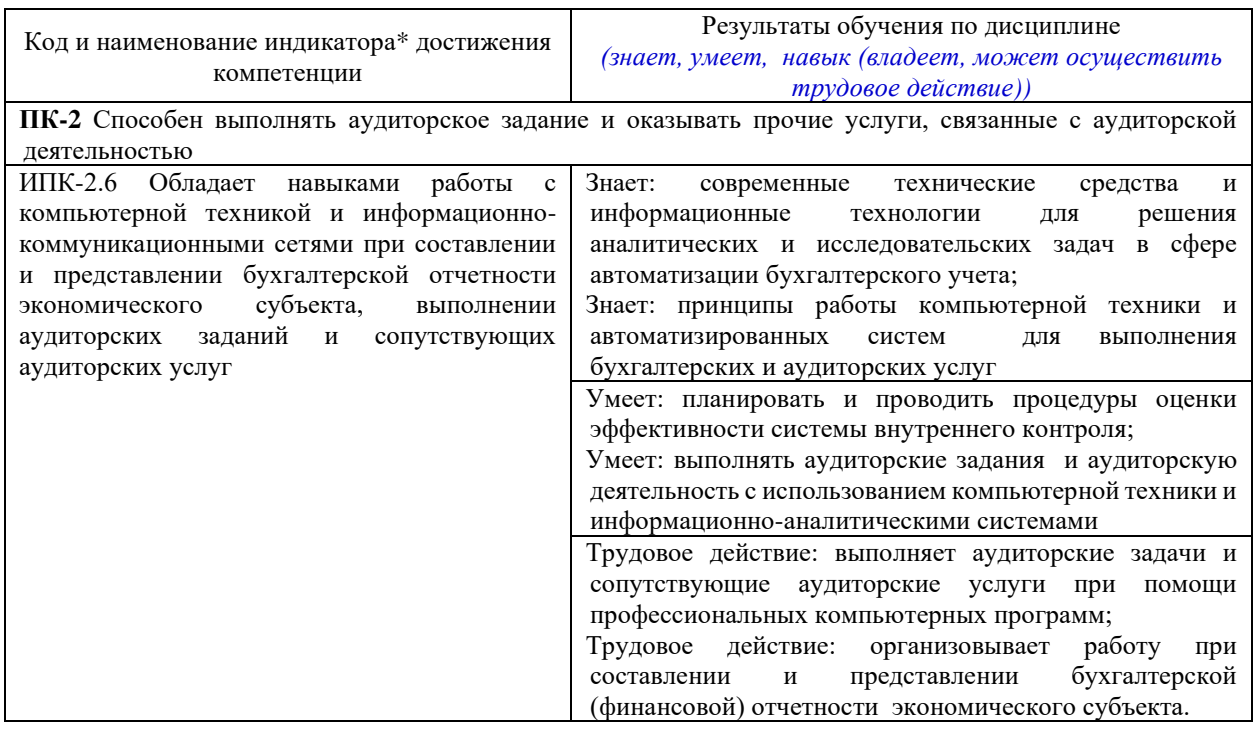

Результаты обучения по дисциплине достигаются в рамках осуществления всех видов контактной и самостоятельной работы обучающихся в соответствии с утвержденным учебным планом.

Индикаторы достижения компетенций считаются сформированными при достижении соответствующих им результатов обучения.

# **2. Структура и содержание дисциплины**

# **2.1 Распределение трудоёмкости дисциплины по видам работ**

Общая трудоёмкость дисциплины составляет 2 зачетных единиц (72 часов), их распределение по видам работ представлено в таблице

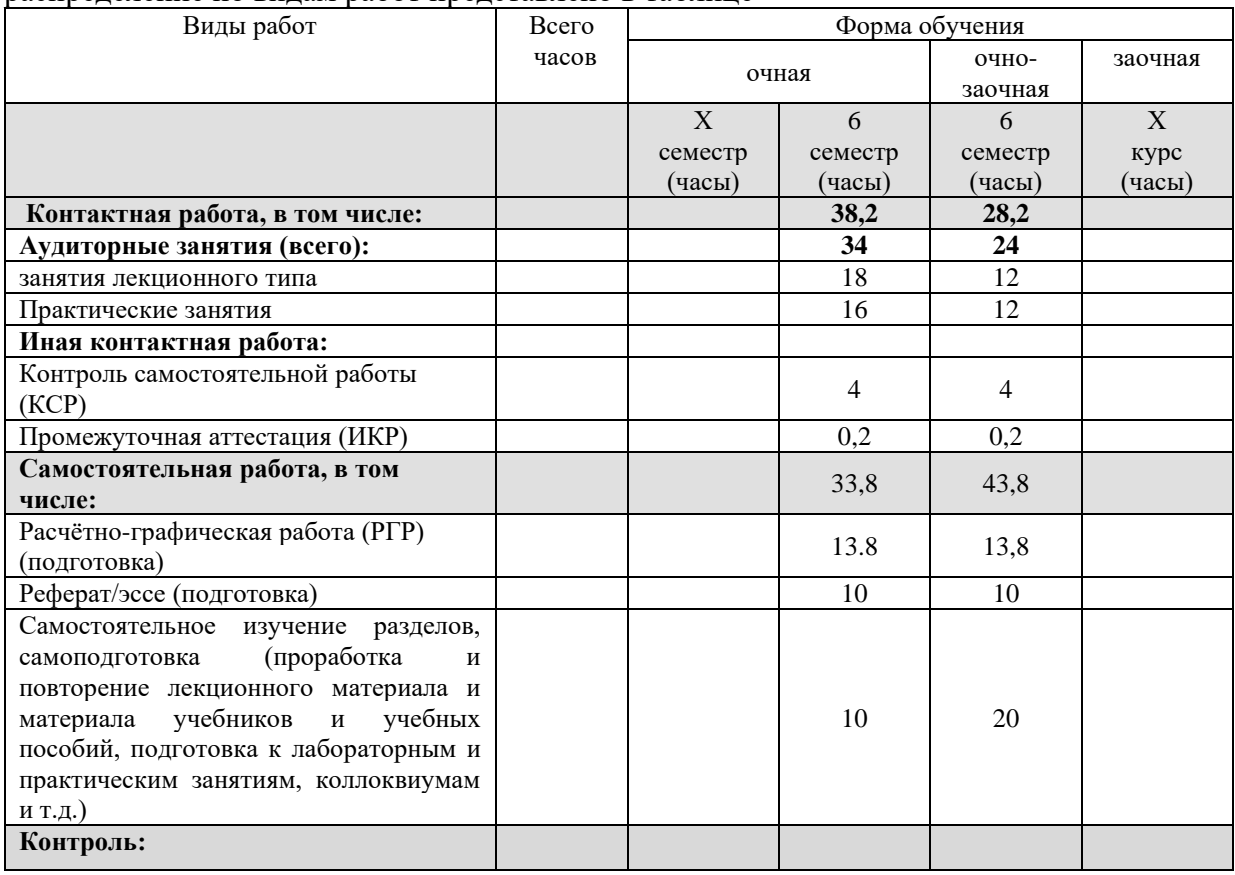

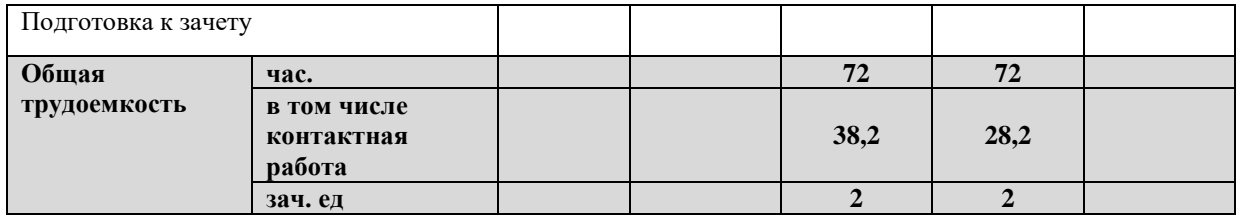

#### **2.2 Содержание дисциплины**

Распределение видов учебной работы и их трудоемкости по разделам дисциплины. Разделы (темы) дисциплины, изучаемые в 6 семестре (*курсе*) *(очная форма обучения)*

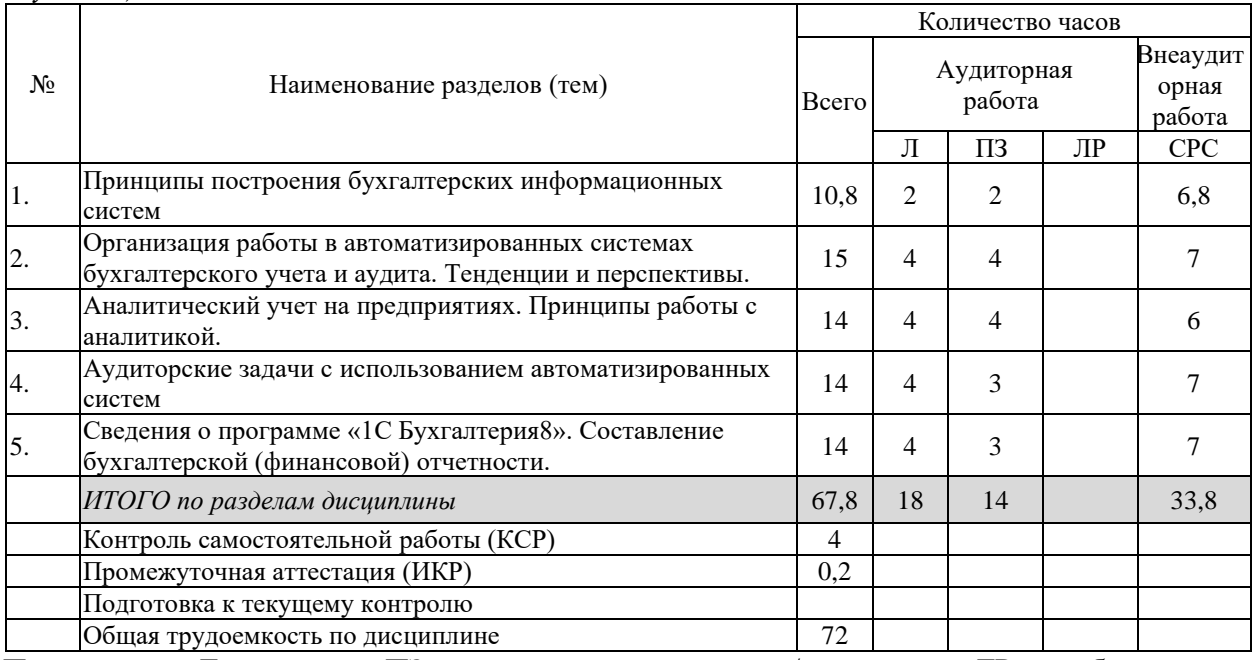

Примечание: Л – лекции, ПЗ – практические занятия / семинары, ЛР – лабораторные занятия, СРС – самостоятельная работа студента

Разделы (темы) дисциплины, изучаемые в 6 семестре (*курсе*) *(очно-заочная форма обучения)*

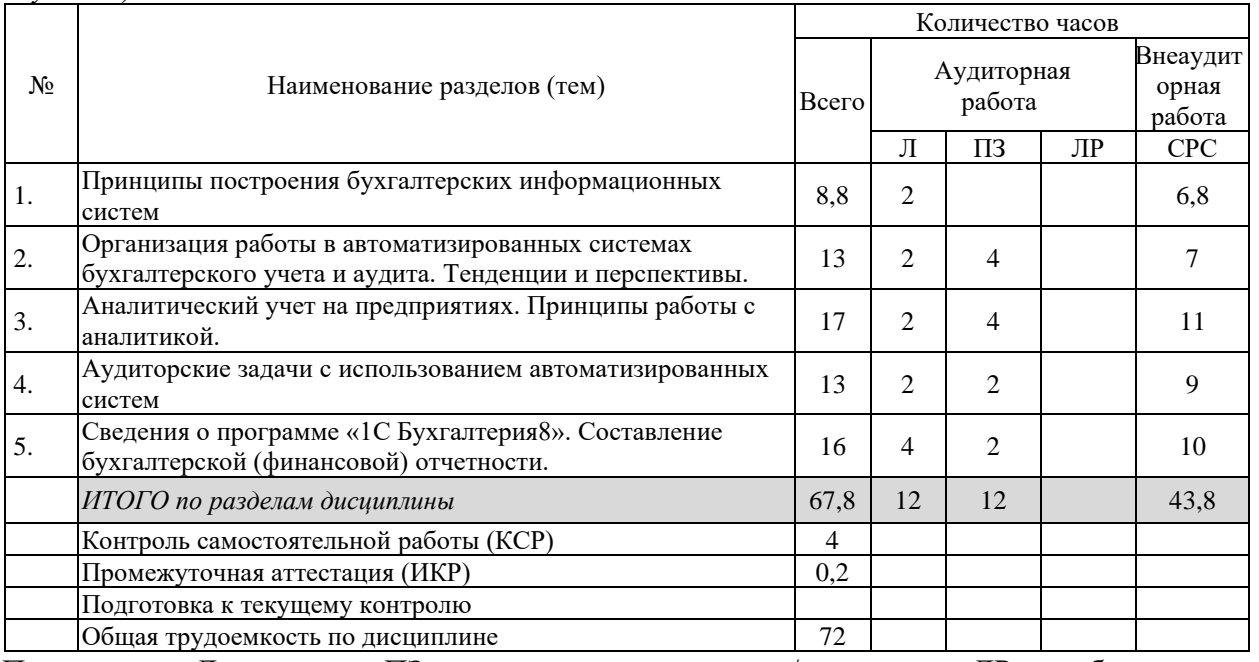

Примечание: Л – лекции, ПЗ – практические занятия / семинары, ЛР – лабораторные занятия, СРС – самостоятельная работа студента

# **2.3 Содержание разделов (тем) дисциплины 2.3.1 Занятия лекционного типа**

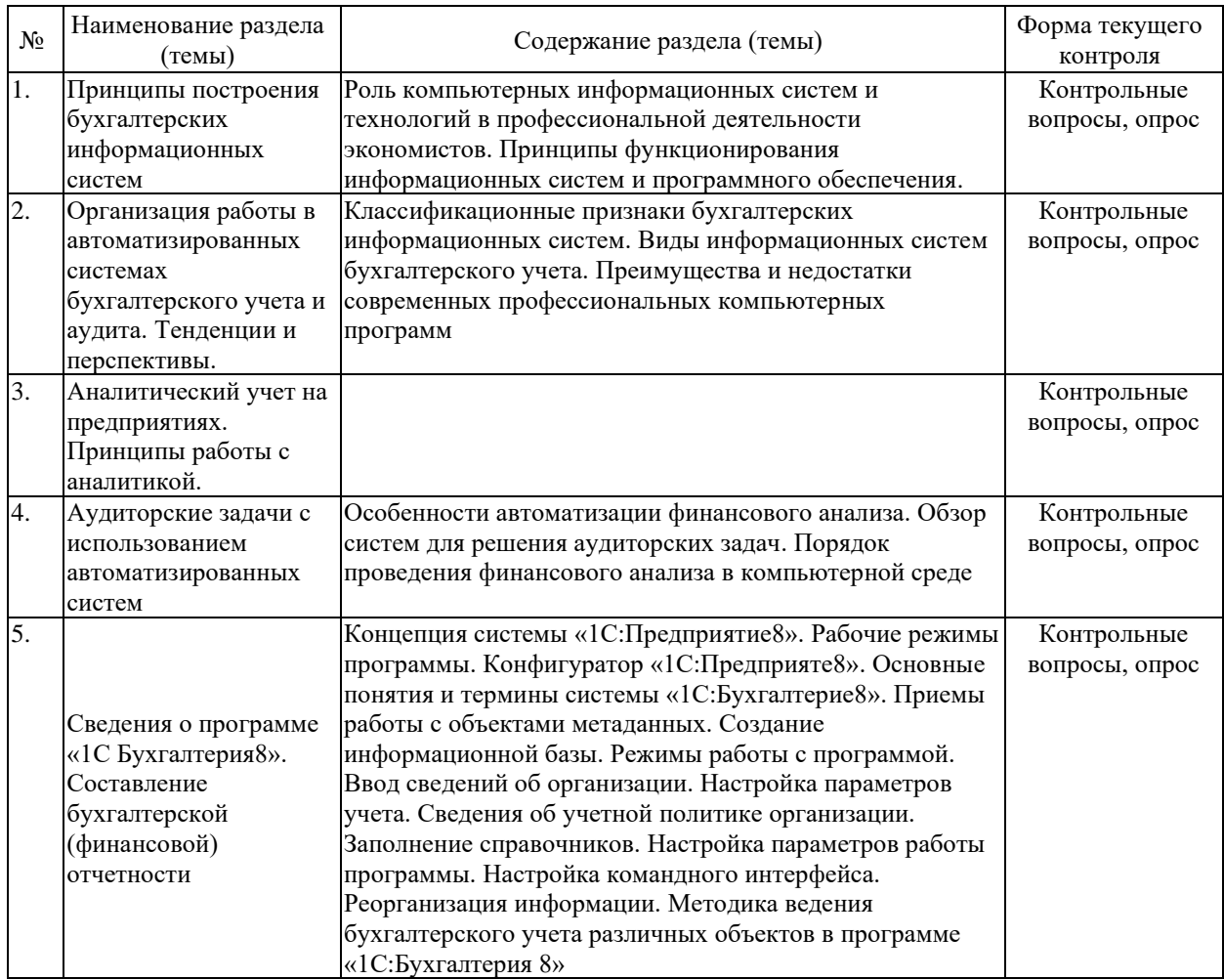

# **2.3.2 Занятия семинарского типа**

 $\overline{ }$ 

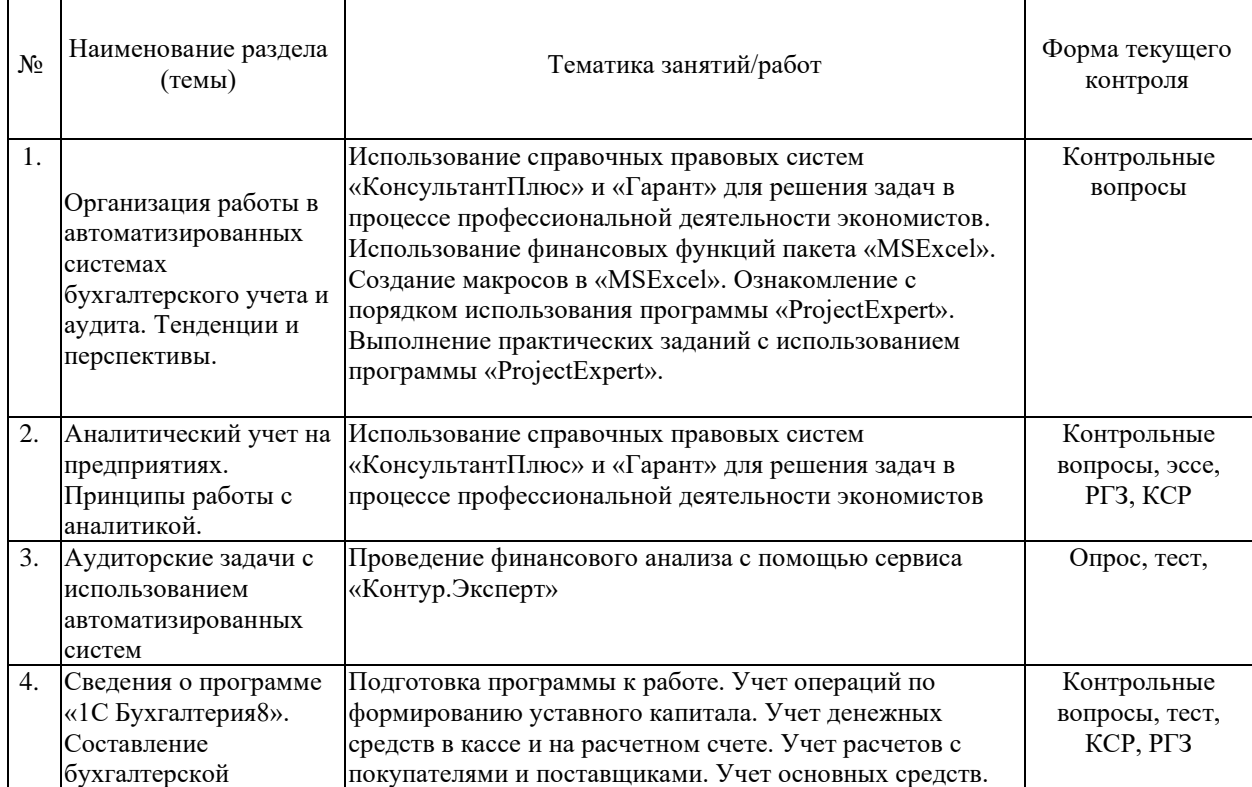

 $\overline{\phantom{0}}$ 

 $\overline{\mathbf{r}}$ 

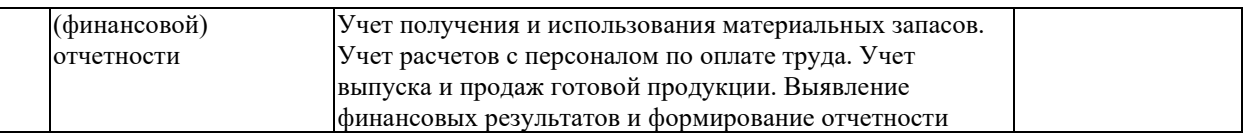

Защита лабораторной работы (ЛР), расчетно-графического задания (РГЗ), написание реферата (Р), эссе (Э), тестирование (Т) и т.д.

#### **2.3.3 Примерная тематика курсовых работ (проектов)**

Курсовые работы не предусмотрены учебным планом.

# **2.4 Перечень учебно-методического обеспечения для самостоятельной работы обучающихся по дисциплине (модулю)**

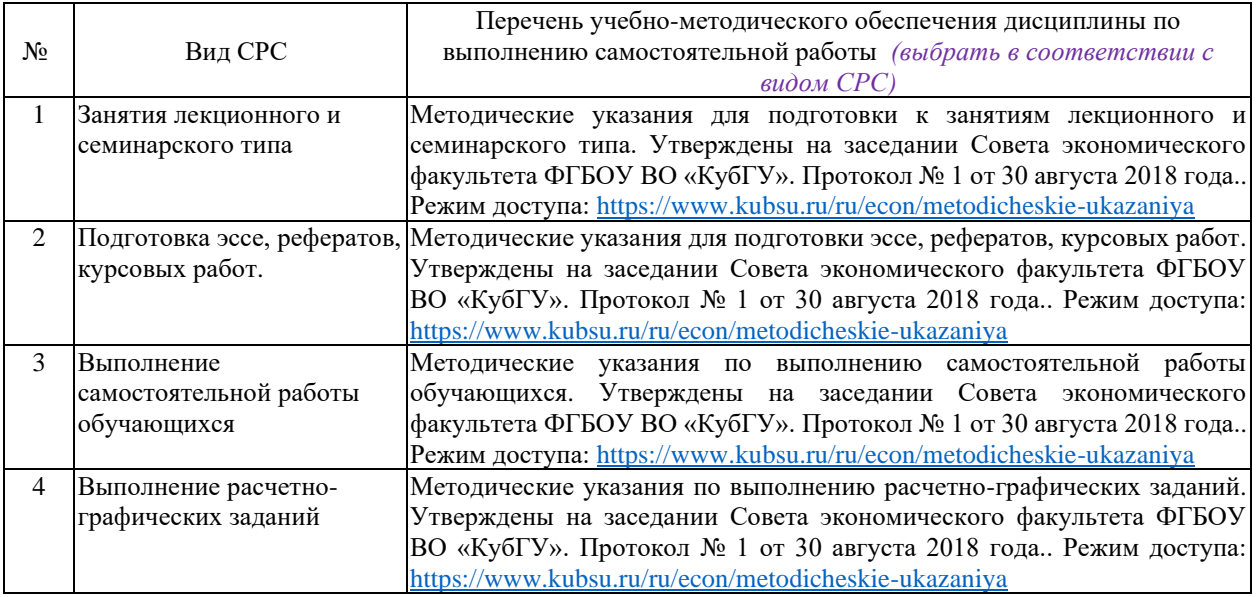

Учебно-методические материалы для самостоятельной работы обучающихся из числа инвалидов и лиц с ограниченными возможностями здоровья (ОВЗ) предоставляются в формах, адаптированных к ограничениям их здоровья и восприятия информации:

Для лиц с нарушениями зрения:

- в печатной форме увеличенным шрифтом,
- в форме электронного документа,
- в форме аудиофайла,
- в печатной форме на языке Брайля.

Для лиц с нарушениями слуха:

– в печатной форме,

– в форме электронного документа.

Для лиц с нарушениями опорно-двигательного аппарата:

– в печатной форме,

– в форме электронного документа,

– в форме аудиофайла.

Данный перечень может быть конкретизирован в зависимости от контингента обучающихся.

# **3. Образовательные технологии, применяемые при освоении дисциплины (модуля)**

В ходе изучения дисциплины предусмотрено использование следующих образовательных технологий: лекции, практические занятия, самостоятельная работа студентов.

Занятия лекционного типа излагаются в виде презентации с использованием мультимедийной аппаратуры, что существенно повышает степень их восприятия. При изложении материала лектор стремится связать новый материал с уже имеющимися у студентов знаниями, полученными в результате изучения других дисциплин.

В процессе практических занятий студенты выполняют задания, моделирующие ситуации, возникающие в процессе профессиональной деятельности. Дополнительной целью практических занятий также выступает контроль усвоения пройденного материала. При проведении лабораторных занятий студенты отвечают на контрольные вопросы преподавателя и других студентов по наиболее важным теоретическим аспектам текущей темы, выступают с эссе, решают контрольные тесты по темам дисциплины предполагается решение тестовых заданий и расчетных задач, что позволяет осуществлять текущий контроль знаний и умений по дисциплине. Выполнение расчетно-графического задания, контролируемой самостоятельной работы, решения задач и подготовка доклада позволяет в комплексе оценить знания, умения и навыки формируемых дисциплиной профессиональных компетенций.

Образовательные технологии, используемые в аудиторных занятиях, в сочетании с внеаудиторной работой создают дополнительные условия формирования и развития требуемых компетенций обучающихся, поскольку позволяют обеспечить активное взаимодействие всех участников. Эти методы способствуют личностно-ориентированному подходу.

Информационные технологии, применяемые при изучении дисциплины: использование информационных ресурсов, доступных в информационнотелекоммуникационной сети Интернет.

Адаптивные образовательные технологии, применяемые при изучении дисциплины – для лиц с ограниченными возможностями здоровья предусмотрена организация консультаций с использованием электронной почты.

# **4. Оценочные средства для текущего контроля успеваемости и промежуточной аттестации**

Оценочные средства предназначены для контроля и оценки образовательных достижений обучающихся, освоивших программу учебной дисциплины «Профессиональные компьютерные программы».

Оценочные средства включает контрольные материалы для проведения **текущего контроля** в форме тестовых заданий, доклада по проблемным вопросам, ситуационных задач и **промежуточной аттестации** в форме вопросов и тестов к зачету.

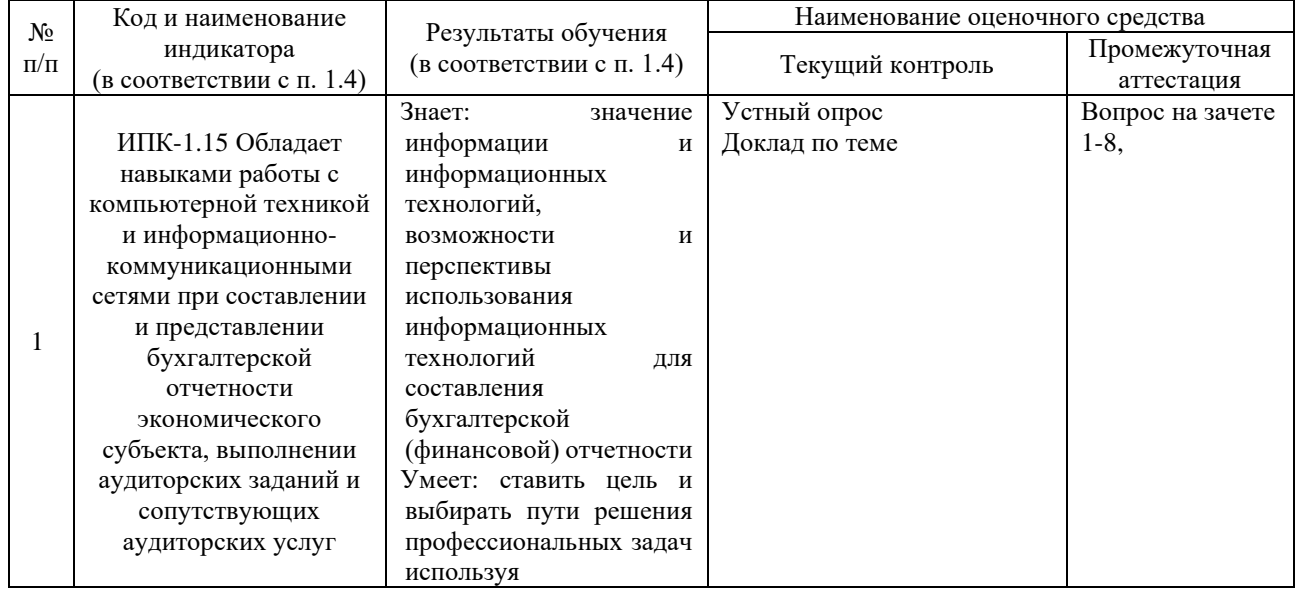

#### **Структура оценочных средств для текущей и промежуточной аттестации**

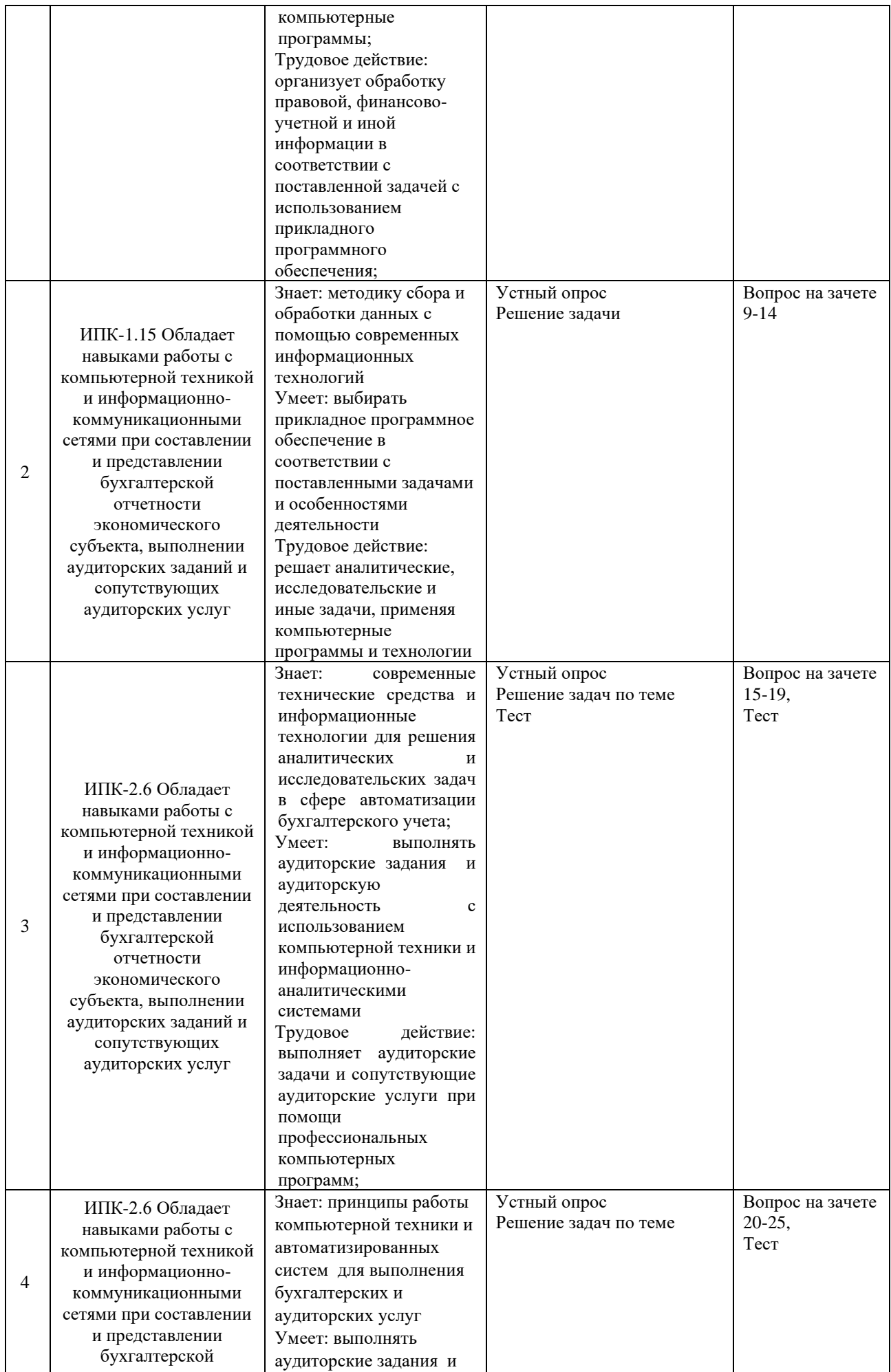

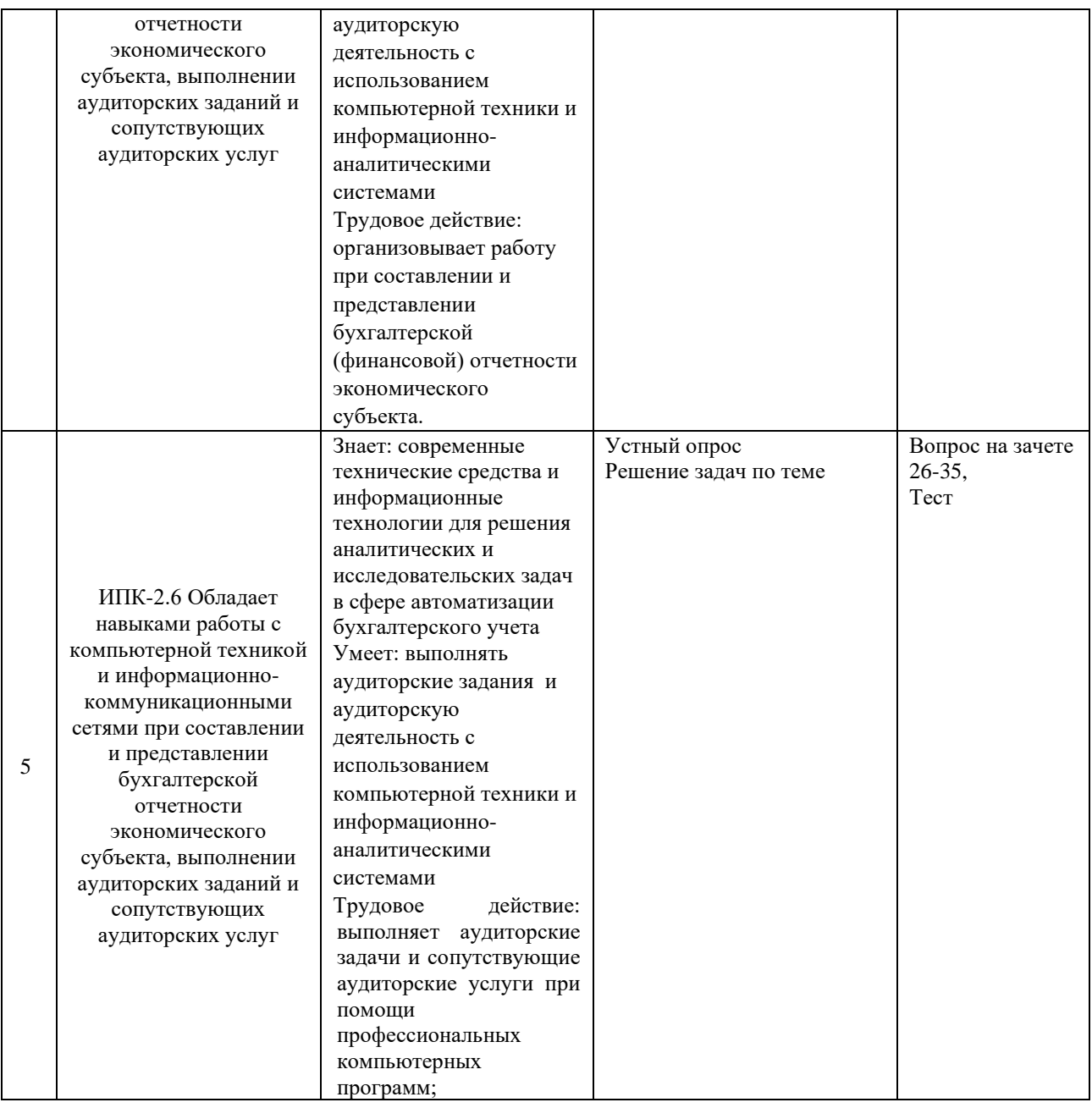

**Типовые контрольные задания или иные материалы, необходимые для оценки знаний, умений, навыков и (или) опыта деятельности, характеризующих этапы формирования компетенций в процессе освоения образовательной программы** *Примерный перечень вопросов и заданий*

#### *Вопросы для устного опроса в рамках лекционных занятий и семинаров*

- 1. Принципы функционирования информационных систем.
- 2. Процедуры обработки компьютерной информации.

3. Финансовые функции пакета «MSExcel». Макросы, встроенный язык программирования VBA как дополнительные возможности пакета «MSExcel».

4. Понятие бизнес-модели. Программа «ProjectExpert» и ее использование в экономико-математическом моделировании.

- 5. Качество программных технологий справочных правовых систем.
- 6. Юридическая обработка правовой информации в справочных правовых системах.

7. Экспертная обработка и анализ информации в системе «КонсультантПлюс» и «Гарант».

- 8. Сервисное обслуживание справочных правовых систем.
- 9. Концепция системы «1С:Предприятие8».

10. Рабочие режимы программы. Конфигуратор «1С:Предприяте8».

11. Порядок автоматизированного учета расчетов с контрагентами организации.

12. Порядок автоматизированного учета банковских кредитов.

13. Порядок автоматизированного учета денежных средств организации.

14. Порядок автоматизированного учета внеоборотных активов.

15. Порядок автоматизированного учета материально-производственных запасов.

#### *Подготовка докладов*

*Примерные темы докладов (рефератов, сообщений)*

1. Обзор программных средств автоматизации бухгалтерского учета

2. Применение программы "1С:Бухгалтерия8" для автоматизации учета на малых предприятиях

3. Технология решения учетных задач с помощью автоматизированного комплекса "Турбо - бухгалтер"

4. Технология решения учетных задач с помощью автоматизированного комплекса "Инфо- бухгалтер"

5. Технология решения учетных задач с помощью автоматизированного комплекса "Парус"

6. Технология решения учетных задач с помощью автоматизированного комплекса "ABACUS".

#### *Комплект тестовых заданий*

В рамках изучения каждой темы проводится тестирование (бланковое). Тесты представляют собой ряд заданий, в которых обучающиеся должны подчеркнуть правильный ответ. Выполнение обучающимся тестовых заданий демонстрирует освоение им необходимых профессиональных компетенций. За каждый правильный ответ выставляется один балл. Оценка определяется процентом правильных ответов.

#### *Материалы для подготовки к*

#### *1. Движение регистра — это:*

а) запись в регистре;

б) процесс изменения формы регистра;

в) процесс переноса записей регистра в другие регистры или внешние файлы;

г) первое и второе;

д) первое, второе и третье.

# *2. Для описания множеств видов объектов аналитического учета в системе используются:*

а) планы видов характеристик;

б) планы счетов;

в) планы видов расчета;

г) регистры бухгалтерии.

# *3. Использование нескольких планов счетов является наиболее эффективным средством для:*

а) ведения учета для группы предприятий с формированием консолидированной отчетности;

б) ведения учета в нескольких стандартах;

в) ведения параллельного учета в дополнительной валюте;

г) для первого и второго;

д) для первого, второго и третьего.

*4. Типовая конфигурация поддерживает следующие системы налогообложения:*

а) общая система налогообложения;

б) упрощенная система налогообложения;

в) единый налог на вмененный доход по отдельным видам деятельности;

г) первую и вторую систему;

д) первую, вторую и третью системы.

#### *5. Справочник "Организаций" предназначен для хранения списка:*

а) организаций — юридических лиц, являющихся контрагентами предприятия;

б) собственных организаций — юридических лиц и подразделений (не являющихся юридическими лицами), входящих в состав предприятия;

в) юридических лиц, являющихся собственными организациями или контрагентами предприятия;

г) собственных организаций — юридических лиц, входящих в состав предприятия;

д) юридических и физических лиц — контрагентов предприятия.

*6. Типовая конфигурация обеспечивает ведение бухгалтерского учета для нескольких организаций, входящих в состав предприятия, за счет:*

а) использования для каждой организации отдельного плана счетов;

б) использования для каждой организации отдельного регистра бухгалтерии;

в) использования измерения «Организация» в регистрах системы;

г) использования измерения «Организация» в планах счетов системы.

#### *7. Отчеты, представляющие регламентированную отчетность:*

а) всегда являются внутренними объектами конфигурации вида «Отчет»;

б) всегда являются внешними файлами обработок «1С:Предприятия»;

в) всегда являются внешними файлами Excel;

г) могут быть как внутренними объектами конфигурации вида «Отчет», так и внешними файлами «1С:Предприятия»;

д) могут быть как внутренними объектами конфигурации вида «Отчет», внешними файлами «1С:Предприятия», так и файлами Excel.

# *8. Параметры учетной политики предприятия для целей бухгалтерского учета сохраняются:*

а) в регистрах бухгалтерии;

б) в регистрах сведений;

в) в справочнике;

г) в регистре накопления;

д) в перечислениях.

#### *9. Для регистра сведений «Учетная политика организаций»:*

а) установлена периодичность «В пределах дня»;

б) установлена периодичность «В пределах месяца»;

в) установлена периодичность «В пределах года»;

г) периодичность не установлена.

#### *10. Обеспечивается ведение бухгалтерского учета:*

а) только для одного предприятия (организации) в единой информационной базе и едином регистре бухгалтерии;

б) для группы взаимосвязанных организаций (юридических лиц) в единой информационной базе и едином регистре бухгалтерии;

в) для группы взаимосвязанных организаций (юридических лиц) в отдельных информационных базах, но едином регистре бухгалтерии;

г) для группы взаимосвязанных организаций (юридических лиц) в единой информационной базе, но разных регистрах бухгалтерии.

*11. Стандартный отчет типовой конфигурации «Оборотно-сальдовая ведомость» позволяет детализировать итоги счетов:*

а) по периодам;

б) по субсчетам;

в) по субконто;

г) по периодам, субсчетам и субконто;

д) по субсчетам и субконто.

*12. Стандартный отчет типовой конфигурации «Оборотно-сальдовая ведомость» может быть сформирован:*

а) только для балансовых счетов;

б) только для забалансовых счетов;

в) для балансовых и забалансовых счетов одновременно;

г) в вариантах 1 и 2.;

д) в вариантах 1 и 3.

*13. Стандартный отчет типовой конфигурации «Карточка счета» отображает:*

а) список проводок по выбранному счету и конкретному объекту учета;

б) обороты векторного счета в корреспонденции с другими счетами;

в) обороты некоторого счета в корреспонденции с другими счетами с заданной периодичностью;

г) список проводок по произвольному набору счетов и объектов учета;

д) список проводок по выбранному счету без возможности конкретизации объекта учета.

#### *14. Дата актуальности учета устанавливается:*

а) для одной конкретной организации и одного выбранного раздела учета;

б) для одной конкретной организации и всех разделов учета;

в) в целом для всех организаций и всех разделов учета;

г) любым из указанных способов;

д) способами 1 и 2.

*Комплект практических ситуаций и задач*

*Задания и задачи к практическим занятиям* 

1. Создать новую конфигурацию. В имя конфигурации должна быть включена фамилия студента-исполнителя.

2. Ввести сведения о моделируемом предприятии (организации).

3. Смоделировать покупку товаров. Оформить поступление товаров на склад предприятия. Поступление товаров должно быть по каждой позиции номенклатуры. От одного из поставщиков каждой группы (физические, юридические лица) должно поступить не менее пяти позиций товаров.

4. Оформить расчёты с поставщиками. С одним из поставщиков провести расчёт через кассу предприятия наличными; с другим – через банк. Расчёт должен быть произведен с каждым из поставщиков. Расчёт следует производить не в полном объёме, так чтобы оставались некоторые суммы задолженности.

5. Смоделировать продажу товаров покупателям (не менее одного из каждой группы). Оформить счета на оплату покупателям. Каждому из покупателей должен быть оформлен счёт не менее чем на пять позиций номенклатуры. По каждой из позиций номенклатуры должно быть продано некоторое количество товара. После продаж на складе должно оставаться некоторое количество товаров.

6. Оформить поступление денежных средств от покупателей. С одним из поставщиков провести расчёт через кассу предприятия наличными; с другим – через банк. Оплату следует производить не в полном объёме.

7. Оформить отгрузку товаров покупателям. Все оформленные товары должны быть отгружены каждому из покупателей. После отгрузки на складе должно оставаться некоторое количество товаров.

#### *Контролируемая самостоятельная работа*

1. Создать новую конфигурацию. В имя конфигурации должна быть включена фамилия студента-исполнителя.

2. Ввести сведения о моделируемом предприятии (организации).

3. Ввести остаток денежных средств на расчётном счёте предприятия. Сумма средств должна быть положительной и обеспечивать выполнение последующих торговозакупочных операций. Распечатать документ ввода начальных остатков денежных средств (в зависимости от способа реализации операции ввода).

4. Ввести данные о номенклатуре товаров и услуг предприятия. В справочнике Номенклатура должны быть сформированы две группы товаров по виду хозяйственной деятельности в соответствии с номером варианта контрольной работы и одна группа Услуги. В каждой из групп товаров записать данные о пяти товарах. В группе Услуги записать данные о двух услугах. Номенклатура товаров и услуг, и цены должны быть близкими к реальным.

5. Смоделировать покупку товаров. Оформить поступление товаров на склад предприятия. Поступление товаров должно быть по каждой позиции номенклатуры. От одного из поставщиков каждой группы (физические, юридические лица) должно поступить не менее пяти позиций товаров.

6. Оформить расчёты с поставщиками. С одним из поставщиков провести расчёт через кассу предприятия наличными; с другим – через банк. Расчёт должен быть произведен с каждым из поставщиков. Расчёт следует производить не в полном объёме, так чтобы оставались некоторые суммы задолженности.

#### **Зачетно-экзаменационные материалы для промежуточной аттестации (зачет)** *Вопросы для подготовки к зачету*

1. Роль компьютерных информационных систем и технологий в управлении предприятием.

2. Принципы функционирования информационных систем.

3. Процедуры обработки компьютерной информации.

- 4. Классификационные признаки бухгалтерских информационных систем.
- 5. Виды информационных систем бухгалтерского учета.

6. Преимущества и недостатки современных профессиональных компьютерных программ.

7. Архитектура информационных систем.

8. Направления компьютеризации основных видов деятельности экономистов.

9. Материально-техническое обеспечение функционирования компьютерных систем.

10. Правила организации и оборудования рабочего места экономиста.

11. Понятие биржевой торговли. Типы финансовых рынков. Валютный рынок «Forex».

12. Обзор программного обеспечения для работы на финансовых рынках.

13. Финансовые функции пакета «MSExcel». Макросы, встроенный язык программирования VBA как дополнительные возможности пакета «MSExcel».

14. Понятие бизнес-модели. Программа «ProjectExpert» и ее использование в экономико-математическом моделировании.

15. Качество информационного наполнения справочных правовых систем.

16. Качество программных технологий справочных правовых систем.

17. Юридическая обработка правовой информации в справочных правовых системах.

18. Экспертная обработка и анализ информации в системе «КонсультантПлюс» и «Гарант».

19. Сервисное обслуживание справочных правовых систем.

20. Функции в системе «КонтурЭксперт»

21. Методика какого банка используется при определении кредитоспособности в сервисе «КонтурЭксперт».

22. Результаты проведения финансового анализа при отсутствии подключения к сети.

23. Ввод данных для проведения финансового анализа

24. Режимы работы с программой.

25. Порядок ввода сведений об организации.

26. Настройка параметров учета. Порядок ввода в систему сведений об учетной политике организации.

27. Настройка командного интерфейса. Реорганизация информации. Настройка плана счетов. Порядок заполнения справочников.

28. Регистрация операций формирования уставного капитала.

29. Порядок автоматизированного учета материально-производственных запасов. Порядок автоматизированного учета затрат на производство.

30. Порядок автоматизированного учета выпуска и продажи готовой продукции.

- 31. Формирование результата от обычной и прочей деятельности.
- 32. Порядок автоматизированного учета конечного финансового результата.

33. Виды отчетов в системе «1С:Бухгалтерия8» и процедура их формирования.

- 34. Получение промежуточных и итоговых отчетов.
- 35. Составление бухгалтерской отчетности в программе «1С:Бухгалтерия8».

#### *Примерный тест к зачету*

**Ф.И.О. \_\_\_\_\_\_\_\_\_\_\_\_\_\_\_\_\_\_\_\_\_\_\_\_\_\_\_\_\_\_\_\_ Группа \_\_\_\_\_\_ ОФО / ЗФО**

1*. Программа «1С:Бухгалтерия 8».* Каких групп команд (пункты) нет на панели разделов программы

- а) Руководителю;
- б) Администрирование;
- в) Продажи;
- г) Склад;

д) Сотрудники;

е) Производство

2. *Программа «1С:Бухгалтерия 8»*. Внешний вид экранных форм программы «1С:Бухгалтерия»

а) Жестко предопределен и не может быть изменен пользователем;

б) Зависит от используемой функциональности и настраивается пользователем;

в) Может изменяться только в режиме «Конфигуратор» программистами, или квалифицированными пользователями;

г) Не зависит от используемой функциональности и не настраивается.

3. *Программа «1С:Бухгалтерия 8»*. Главное меню в программе «1С:Бухгалтерия 8» обеспечивает а) Настройку интерфейса;

б) Открытие и сохранение файлов;

в) Обращение к справочной информации;

г) Все перечисленное;

д) Ничего из перечисленного.

«КонсультантПлюс» может

а) Любой зарегистрированный пользователь системы «КонсультантПлюс» в том числе любой сотрудник организации, в которой установлена система «КонсультантПлюс»;

б) Только студенты вузов в рамках преподаваемых в вузе учебных курсов, где рассматривается работа с СПС КонсультантПлюс;

в) Только один из сотрудников организации, в которой установлена система КонсультантПлюс (по выбору руководства организации);

г) только посетители публичных библиотек, в которых установлена система КонсультантПлюс в рамках проводимого в библиотеке обучения, организованного сотрудниками библиотеки.

5. *Система СПС «КонсультантПлюс».* Количество слов, которые одновременно можно использовать при поиске по полю "Текст документа", равно

а) 3;

б) 4;

в) 10;

г) любому количеству.

6. *Система СПС «КонсультантПлюс».* В системе «КонсультантПлюс» нет профилей:

а) «Бухгалтерия и кадры» и «Юрист»;

б) «Адвокат и нотариус» и «Бухгалтер малого предприятия»;

в) «Бухгалтерия и кадры бюджетной организации» и «Специалист по закупкам»

7. *Система АПИ «Гарант».* Словарь популярных запросов базового поиска позволяет

а) Подобрать оптимальную формулировку запроса;

б) Выбрать вариант замены слова с опечаткой;

в) Сохранить похожие запросы.

8. *Система АПИ «Гарант».* При поиске по реквизитам в системе Гарант

а) Необходимо ввести абсолютно все известные реквизиты искомого документа;

б) Необходимо указать значимость документа;

в) Достаточно ввести часть известных вам реквизитов

9. *Программа СКБ «Контур».* Повышается ли вероятность выездной налоговой проверки организации, если в течение года организация несколько раз меняла свой адрес («мигрировала») с последующей постановкой на учет в инспекциях ФНС на новом месте?

а) Да, вероятность проверки повышается

б) Нет, вероятность проверки не повышается, т.к. имела место регистрация на новом месте

в) Нет, не повышается, т.к. налоговые органы не отслеживают фактические адреса организаций

10. *Программа СКБ «Контур».* Может ли пользователь сервиса Контур.Эксперт пользоваться результатами проведенного финансового анализа при отсутствии подключения к сети интернет а) Может, при использовании локальной версии сервиса

б) Может, если сохранил результаты проведенного анализа на свой

компьютер

в) Нет, не может

#### **Критерии оценивания по зачету:**

*«зачтено»:* студент владеет теоретическими знаниями по данному разделу, опускает незначительные ошибки; студент умеет правильно объяснять материал и выполняет тестовые задания на 100%.

*«не зачтено»:* материал не усвоен или усвоен частично, студент затрудняется привести примеры по изученному материалу, довольно ограниченный объем знаний программного материала и тестирование пройдено менее чем на 70%

Оценочные средства для инвалидов и лиц с ограниченными возможностями здоровья выбираются с учетом их индивидуальных психофизических особенностей.

– при необходимости инвалидам и лицам с ограниченными возможностями здоровья предоставляется дополнительное время для подготовки ответа на экзамене;

– при проведении процедуры оценивания результатов обучения инвалидов и лиц с ограниченными возможностями здоровья предусматривается использование технических средств, необходимых им в связи с их индивидуальными особенностями;

– при необходимости для обучающихся с ограниченными возможностями здоровья и инвалидов процедура оценивания результатов обучения по дисциплине может проводиться в несколько этапов.

Процедура оценивания результатов обучения инвалидов и лиц с ограниченными возможностями здоровья по дисциплине (модулю) предусматривает предоставление информации в формах, адаптированных к ограничениям их здоровья и восприятия информации:

Для лиц с нарушениями зрения:

– в печатной форме увеличенным шрифтом,

– в форме электронного документа.

Для лиц с нарушениями слуха:

– в печатной форме,

– в форме электронного документа.

Для лиц с нарушениями опорно-двигательного аппарата:

– в печатной форме,

– в форме электронного документа.

Данный перечень может быть конкретизирован в зависимости от контингента обучающихся.

#### **5. Перечень учебной литературы, информационных ресурсов и технологий 5.1. Учебная литература**

1. Камынин В.Л., Ничепорук Н.Б., Зубарев С.Л., Пшеничнов М.П. Методические рекомендации для преподавателей, ведущих занятия по обучению работе со справочной правовой системой КонсультантПлюс (направление «Экономика») — М.: ООО «Консультант:АСУ», 2017. — Режим доступа: http://www.consultant.ru/edu/center/ spoonfed/.

2. Камынин В.Л., Ничепорук Н.Б., Зубарев С.Л., Пшеничнов М.П.

КонсультантПлюс: учимся на примерах: учебно-методическое пособие для студентов, обучающихся по направлению «Экономика». — М.: ООО «Консультант:АСУ», 2017. — Режим доступа: http://www.consultant.ru/edu/center/spoon-fed/.

3. Балдин К.В. Уткин В.Б. Информационные системы в экономике: учебник / Балдин К.В., Уткин В.Б., — 7-е изд. — М.:Дашков и К, 2017. — 395 с. — Режим доступа: http://znanium.com/bookread2.php?book=327836.

4. Чистов Д.В. Информационные системы в экономике: учеб. пособие / Чистов Д. В. — М.: НИЦ ИНФРА-М, 2015. — 234 с. — Режим доступа: http://znanium.com/bookread2.php?book=489996.

#### **5.2. Периодическая литература**

*Указываются печатные периодические издания из «Перечня печатных периодических изданий, хранящихся в фонде Научной библиотеки КубГУ»* [https://www.kubsu.ru/ru/node/15554,](https://www.kubsu.ru/ru/node/15554) *и/или электронные периодические издания, с указанием адреса сайта электронной версии журнала, из баз данных, доступ к которым имеет КубГУ:*

1. Базы данных компании «Ист Вью» [http://dlib.eastview.com](http://dlib.eastview.com/)

2. Электронная библиотека GREBENNIKON.RU<https://grebennikon.ru/>

# **5.3. Интернет-ресурсы, в том числе современные профессиональные базы данных и информационные справочные системы**

**Электронно-библиотечные системы (ЭБС):**

1. ЭБС «ЮРАЙТ» <https://urait.ru/>

- 2. ЭБС «УНИВЕРСИТЕТСКАЯ БИБЛИОТЕКА ОНЛАЙН» [www.biblioclub.ru](http://www.biblioclub.ru/)
- 3. ЭБС «BOOK.ru» [https://www.book.ru](http://www.book.ru/)
- 4. ЭБС «ZNANIUM.COM» [www.znanium.com](https://znanium.com/)
- 5. ЭБС «ЛАНЬ» [https://e.lanbook.com](https://e.lanbook.com/)

# **Профессиональные базы данных:**

- 1. Web of Science (WoS) <http://webofscience.com/>
- 2. Scopus <http://www.scopus.com/>
- 3. ScienceDirect [www.sciencedirect.com](https://www.sciencedirect.com/)
- 4. Журналы издательства Wiley <https://onlinelibrary.wiley.com/>
- 5. Научная [электронная](http://www.elibrary.ru/) библиотека (НЭБ) <http://www.elibrary.ru/>
- 6. Полнотекстовые архивы ведущих западных научных журналов на Российской

платформе научных журналов НЭИКОН [http://archive.neicon.ru](http://archive.neicon.ru/)

7. [Национальная](https://rusneb.ru/) электронная библиотека (доступ к Электронной библиотеке диссертаций Российской государственной библиотеки (РГБ) <https://rusneb.ru/>

- 8. [Президентская](https://www.prlib.ru/) библиотека им. Б.Н. Ельцина <https://www.prlib.ru/>
- 9. Электронная коллекция Оксфордского Российского Фонда <https://ebookcentral.proquest.com/lib/kubanstate/home.action>
- 10. Springer Journals <https://link.springer.com/>
- 11. Nature Journals <https://www.nature.com/siteindex/index.html>
- 12. Springer Nature Protocols and Methods

<https://experiments.springernature.com/sources/springer-protocols>

- 13. Springer Materials <http://materials.springer.com/>
- 14. zbMath <https://zbmath.org/>
- 15. Nano Database <https://nano.nature.com/>
- 16. Springer eBooks: <https://link.springer.com/>
- 17. "Лекториум ТВ" <http://www.lektorium.tv/>
- 18. Университетская информационная система РОССИЯ [http://uisrussia.msu.ru](http://uisrussia.msu.ru/)

#### **Информационные справочные системы:**

1. Консультант Плюс - справочная правовая система (доступ по локальной сети с компьютеров библиотеки)

#### **Ресурсы свободного доступа:**

- 1. Американская патентная база данных<http://www.uspto.gov/patft/>
- 2. Полные тексты канадских диссертаций<http://www.nlc-bnc.ca/thesescanada/>
- 3. КиберЛенинка [\(http://cyberleninka.ru/\)](http://cyberleninka.ru/);

4. Министерство науки и высшего образования Российской Федерации [https://www.minobrnauki.gov.ru/;](https://www.minobrnauki.gov.ru/)

5. Федеральный портал "Российское образование" [http://www.edu.ru/;](http://www.edu.ru/)

6. Информационная система "Единое окно доступа к образовательным ресурсам" [http://window.edu.ru/;](http://window.edu.ru/)

7. Единая коллекция цифровых образовательных ресурсов [http://school](http://school-collection.edu.ru/)[collection.edu.ru/](http://school-collection.edu.ru/) .

8. Федеральный центр информационно-образовательных ресурсов [\(http://fcior.edu.ru/\)](http://fcior.edu.ru/);

9. Проект Государственного института русского языка имени А.С. Пушкина "Образование на русском" [https://pushkininstitute.ru/;](https://pushkininstitute.ru/)

- 10. Справочно-информационный портал "Русский язык" [http://gramota.ru/;](http://gramota.ru/)
- 11. Служба тематических толковых словарей [http://www.glossary.ru/;](http://www.glossary.ru/)
- 12. Словари и энциклопедии [http://dic.academic.ru/;](http://dic.academic.ru/)
- 13. Образовательный портал "Учеба" [http://www.ucheba.com/;](http://www.ucheba.com/)

14. [Законопроект](http://273-фз.рф/voprosy_i_otvety) "Об образовании в Российской Федерации". Вопросы и ответы [http://xn--273--84d1f.xn--p1ai/voprosy\\_i\\_otvety](http://273-фз.рф/voprosy_i_otvety)

# **Собственные электронные образовательные и информационные ресурсы КубГУ:**

1. Среда модульного динамического обучения [http://moodle.kubsu.ru](http://moodle.kubsu.ru/)

2. База учебных планов, учебно-методических комплексов, публикаций и конференций<http://mschool.kubsu.ru/>

3. Библиотека информационных ресурсов кафедры информационных образовательных технологий [http://mschool.kubsu.ru;](http://mschool.kubsu.ru/)

4. Электронный архив документов КубГУ <http://docspace.kubsu.ru/>

5. Электронные образовательные ресурсы кафедры информационных систем и технологий в образовании КубГУ и научно-методического журнала "ШКОЛЬНЫЕ ГОДЫ" <http://icdau.kubsu.ru/>

# **6. Методические указания для обучающихся по освоению дисциплины (модуля)**

Лекции должны активизировать познавательную деятельность студентов, вызывать интерес к поставленным проблемам и направлениям развития информационных технологий, формировать их профессиональный кругозор, аналитические качества, творческий подход к изучению дисциплины, определять направления дальнейшего самостоятельного изучения и практического освоения соответствующих информационных технологий.

Изложение материала лекций должно носить проблемный, инновационный характер, способствующий формированию и развитию общекультурных и профессиональных компетенций по профилю обучаемых.

При подготовке к занятиям семинарского типа необходимо иметь доступ к информационным ресурсам университета, а также на сайтах компаний ведущих производителей информационных систем (адреса сайтов компаний приведены в рабочей программе). При оценивании выполненных заданий следует учитывать достижение результата, правильность выбора технологии решения, время решения, индивидуальность работы. Вес указанных факторов следует выбирать в зависимости от целей проводимого занятия. Для закрепления практических навыков и умений студентам следует по каждой теме выдавать задания на самостоятельную работу, по трудоемкости сходные с задачами, решаемыми в аудитории.

Наряду с формированием умений и навыков в процессе практических занятий обобщаются, систематизируются, углубляются и конкретизируются теоретические знания, вырабатывается способность и готовность использовать теоретические знания на практике, развиваются аналитические и интеллектуальные умения.

*Самостоятельная работа* обучающихся проводится с целью закрепления и систематизации теоретических знаний, формирования практических навыков по их применению при решении профессиональных задач в выбранной предметной области. Самостоятельная работа включает: изучение основной и дополнительной литературы, проработка и повторение лекционного материала, материала учебной и научной литературы, подготовку к практическим занятиям, подготовка докладов, подготовка к разноуровневым заданиям и задачам, а также к контролируемой самостоятельной работе. Самостоятельная работа обучающихся по данному учебному курсу предполагает поэтапную подготовку по каждому разделу в рамках соответствующих заданий:

*Контролируемая самостоятельная работа* определена одной из форм организации обучения, является основой организации образовательного процесса, так как данная форма обучения обеспечивает реализации субъективной позиции обучающегося, требует от него высокой самоорганизации и самостоятельности, формирования у него опыта практической деятельности, а на его основе – овладения профессиональными компетенциями. Контролируемая самостоятельная работа – это планируемая в рамках учебного плана организационно-управленческая деятельность обучающихся по освоению содержания профессиональных компетенций, которая осуществляется по заданию, при методическом руководстве и контроле преподавателя, но без его непосредственного участия.

В освоении дисциплины инвалидами и лицами с ограниченными возможностями здоровья большое значение имеет индивидуальная учебная работа (консультации) – дополнительное разъяснение учебного материала.

Индивидуальные консультации по предмету являются важным фактором, способствующим индивидуализации обучения и установлению воспитательного контакта между преподавателем и обучающимся инвалидом или лицом с ограниченными возможностями здоровья.

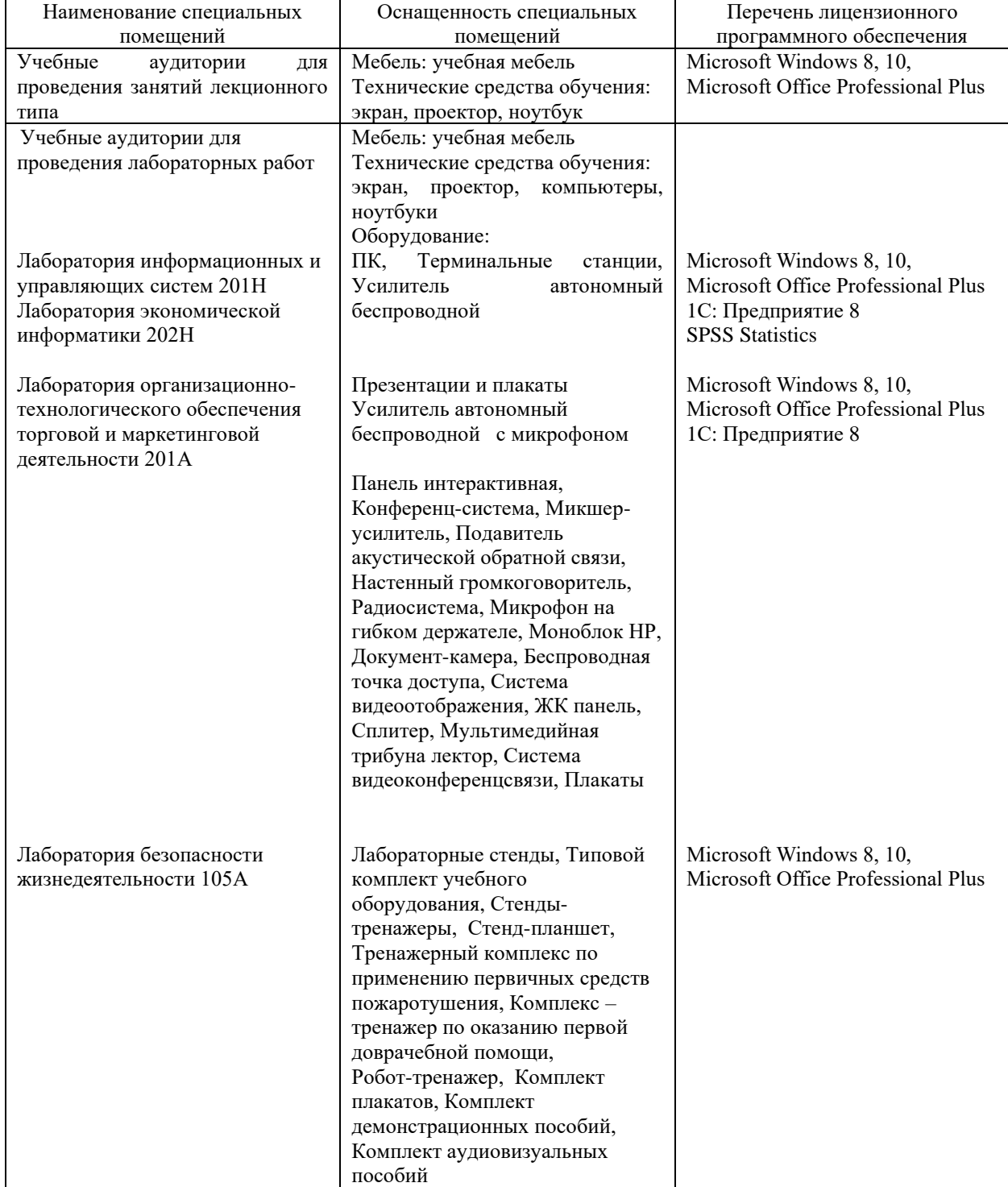

**7. Материально-техническое обеспечение по дисциплине (модулю)**

Для самостоятельной работы обучающихся предусмотрены помещения, укомплектованные специализированной мебелью, оснащенные компьютерной техникой с возможностью подключения к сети «Интернет» и обеспечением доступа в электронную информационно-образовательную среду университета.

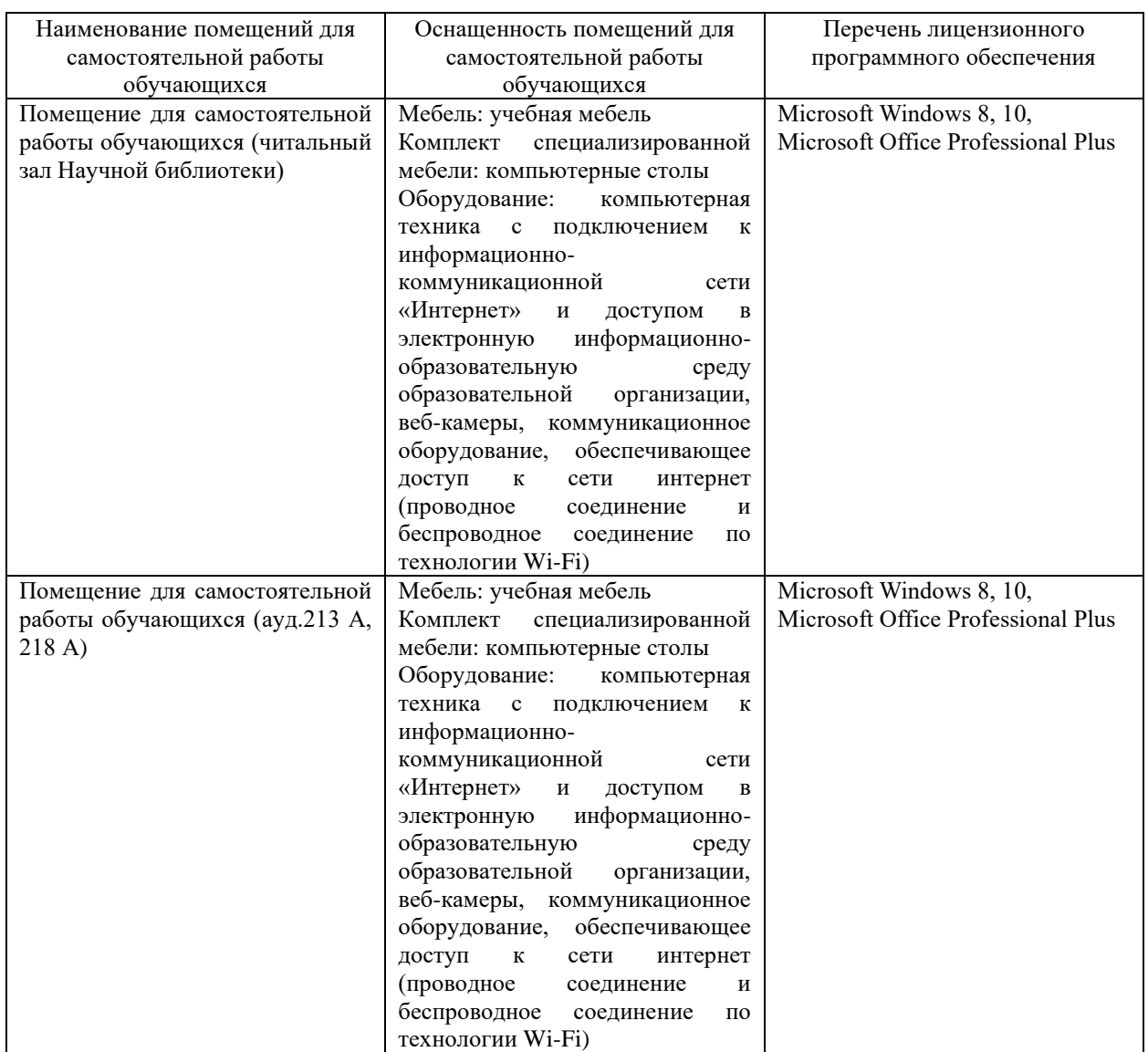